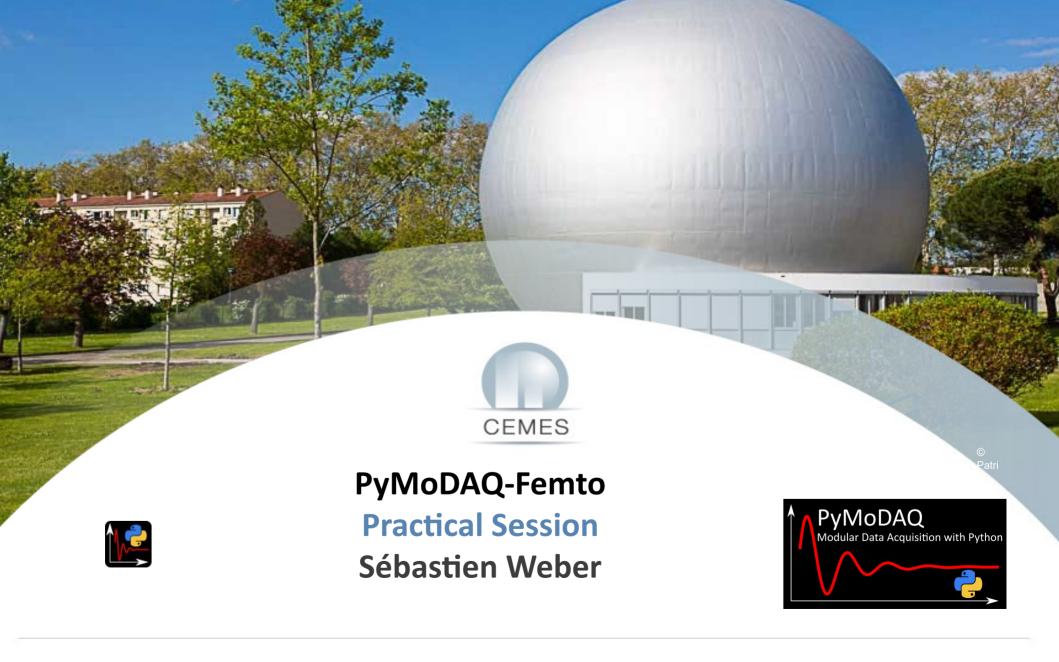

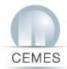

#### **Preamble**

#### **Goal of the practical:**

- Learn how to use the Simulator
- Use the <u>Retriever</u> to process the data and export results
- Use PyMoDAQ to simulate real lab experiment (SHG FROG, DSCANs) and load data into the retriever

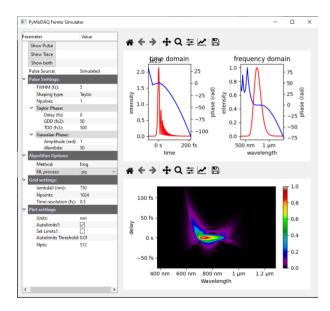

### **Simulator**

#### Retriever

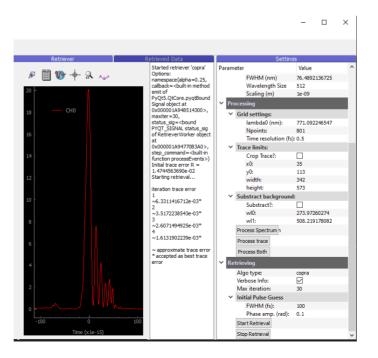

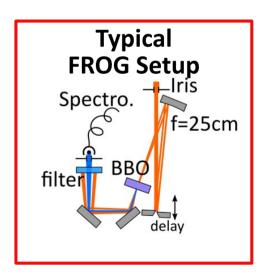

**Acquisition** 

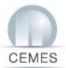

### **Simulator**

#### (pymodaq\_femto) C:\>simulator

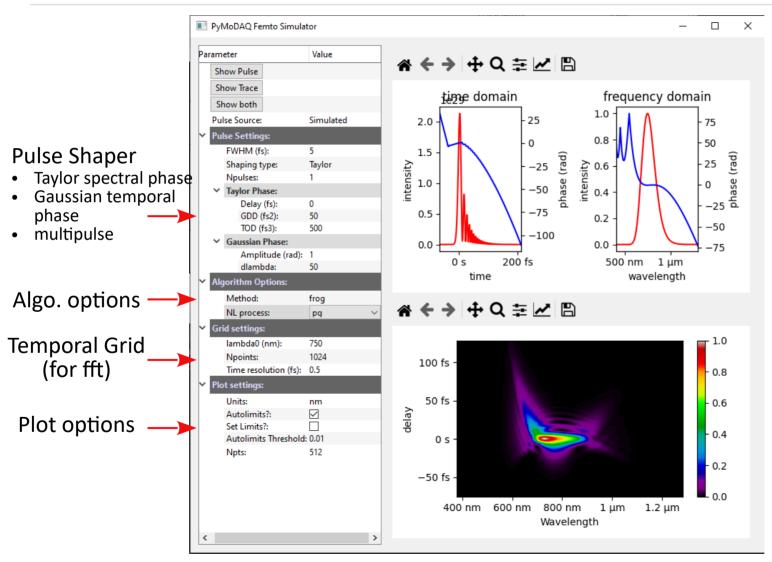

#### Practical (plot and export graphs):

- 1) 5fs SHG Frog with:
  - 200 fs<sup>2</sup> GDD
  - -200 fs<sup>2</sup> GDD
  - Conclusion ?
- 2) 5fs PG FROG
  - 200fs<sup>2</sup> GDD
  - -200fs<sup>2</sup> GDD
  - Conclusion
- 3) 5fs PG FROG
  - 500fs<sup>2</sup> GDD
  - Conclusion
  - Increase temporal axis (Npts)
- 4) 20fs SHG-FROG
  - Gaussian phase (amp=1rad, dt=10fs)
  - Same but 2 pulses Delay 25fs

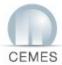

### Retriever

(Pxls)

(pymodaq\_femto) C:\>retriever

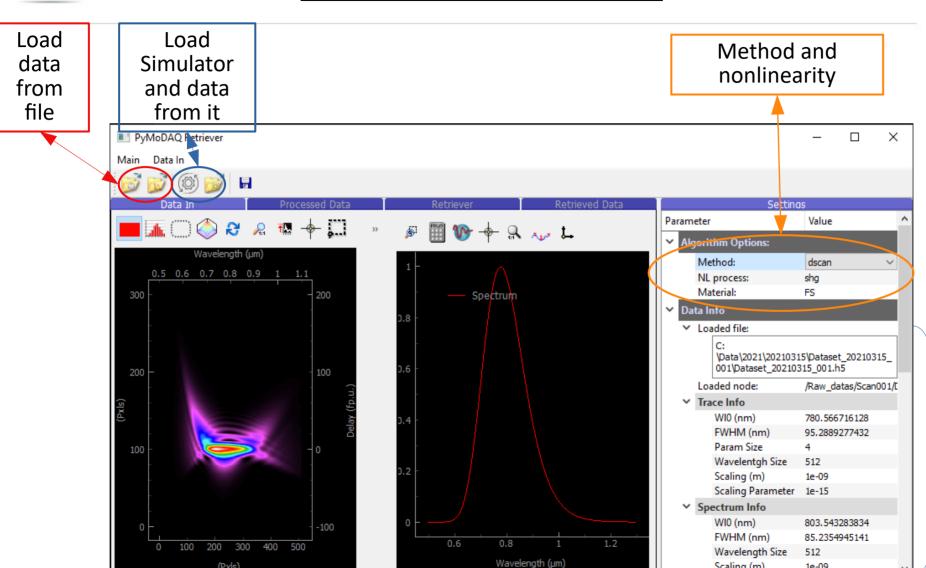

infos

Scaling (m)

1e-09

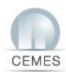

# Retriever: preprocessing

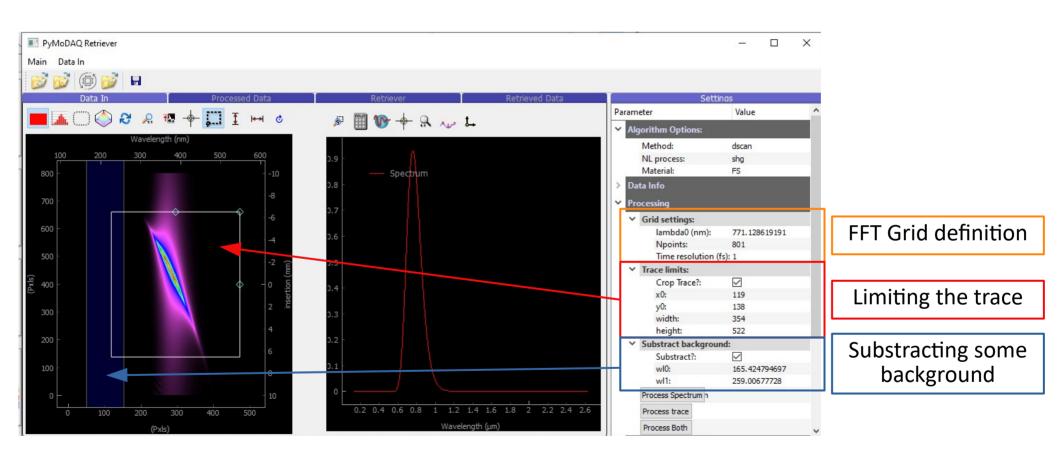

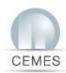

# Retriever: retrieval algo

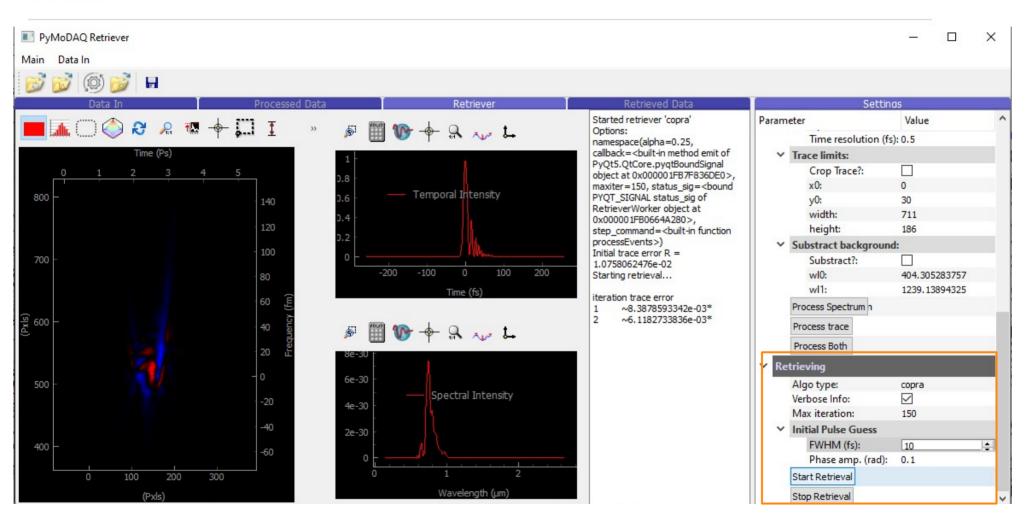

Live infos

Retrieval algo options

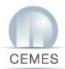

### **Acquisition**

#### (pymodaq\_femto) C:\>dashboard

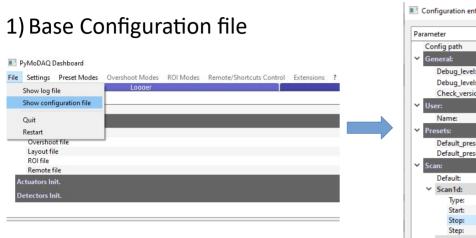

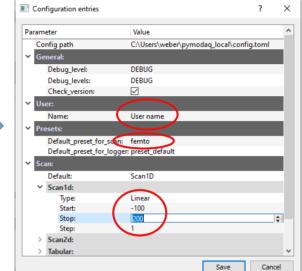

#### 2) Experiment Configuration file (preset)

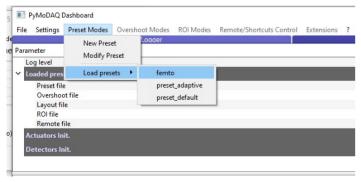

To edit the content Use « Modify Preset »

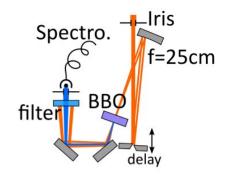

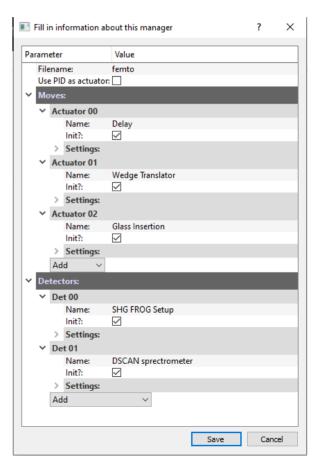

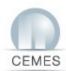

# **Settings up the control Modules**

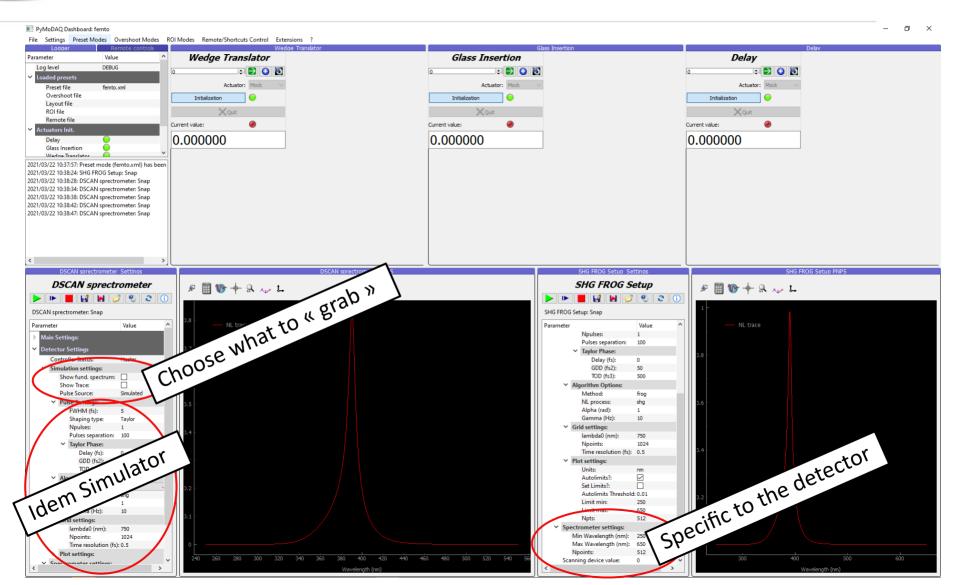

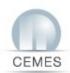

# **DAQScan Extension: loading and metadata**

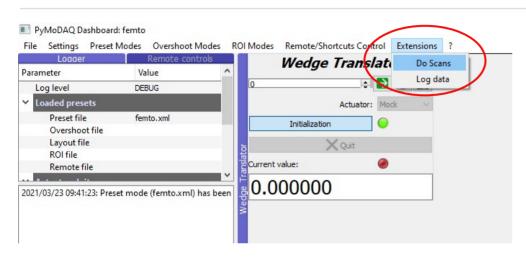

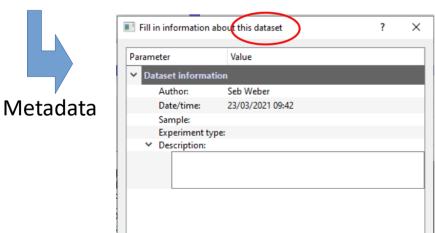

1 hdf5 file == 1 dataset General information about the file content

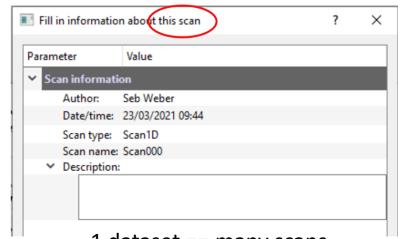

1 dataset == many scans
Specific information about each scan

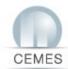

## **DAQScan Extension: Scanner**

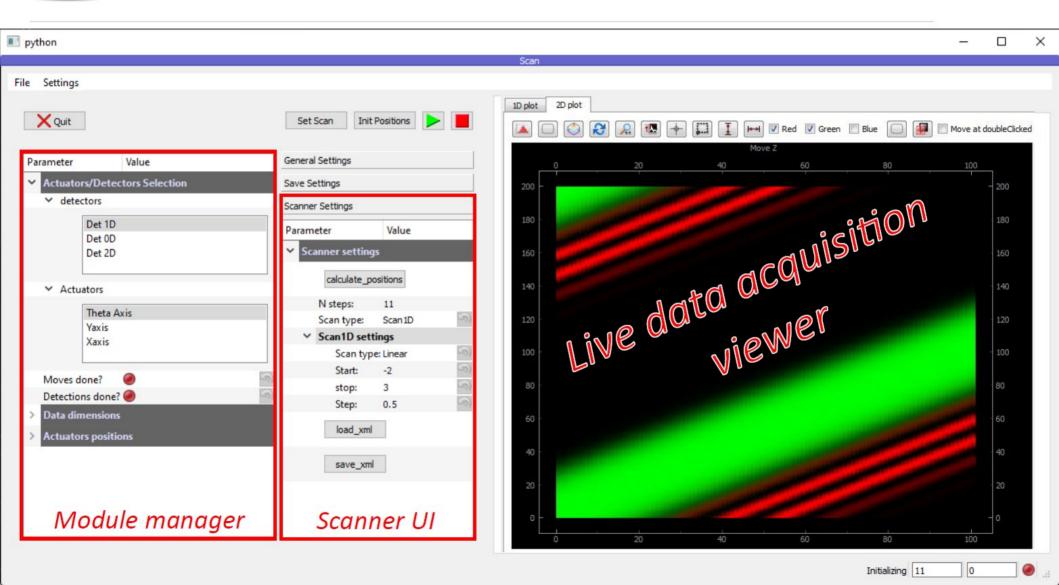

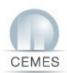

# **DAQScan Extension: Acquisition**

# Selection of 1 detector and 1 actuator

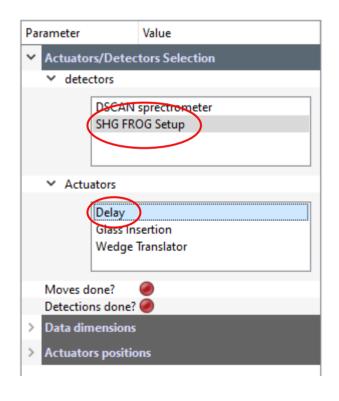

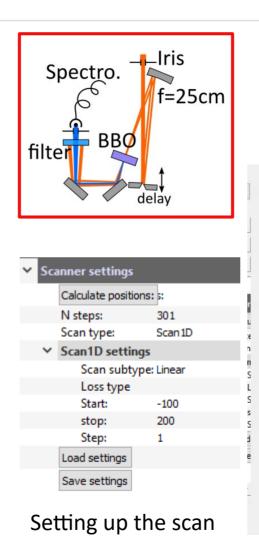

#### Checking and starting

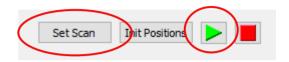

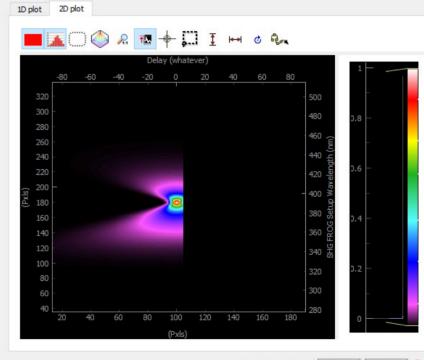

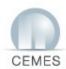

# **DAQScan Extension: Browsing data**

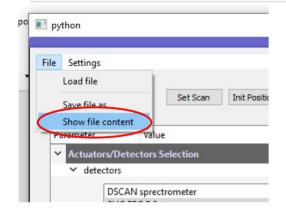

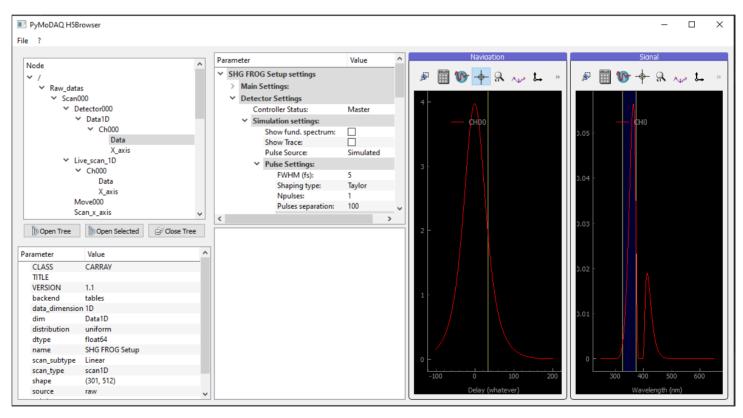

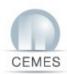

# Retriever Extension: analysing data

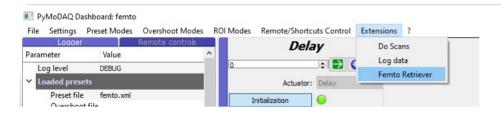

Load Trace from last Scan

Load Trace from file

Load Spectrum from file

# Practical (plot and export graphs):

- 1) 5fs SHG Frog with:
  - 50 fs<sup>2</sup> GDD
  - 500 fs3 TOD
  - Conclusion ?
- 2) 5fs PG FROG
  - 50fs<sup>2</sup> GDD
  - 500fs3 GDD
  - Conclusion
- 3) 5fs SHG Dscan with:
  - 50 fs<sup>2</sup> GDD
  - 500 fs3 TOD
  - Conclusion ?
  - Take care of scaling, algo,...

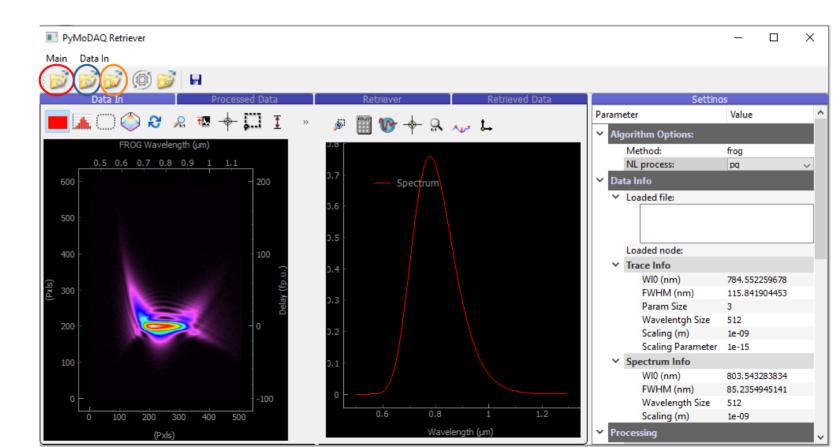

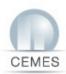

#### **Retriever Extension: real actuators**

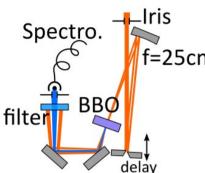

Delay from linear stage: units in mm not fs??

$$\Delta t = \frac{2 \Delta L}{c}$$

$$\Delta t_{fs} = \frac{210^4}{3} \Delta L_{mm}$$

 $\Delta t_{fs} \simeq$  6666.666  $\Delta L_{mm}$ 

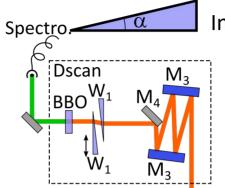

Insertion of wedge not of glass ??

$$\tan(\alpha) = \frac{\Delta \ln s}{\Delta L}$$

$$\alpha = 25^{\circ}$$

 $\Delta Ins = \Delta L \tan(\alpha) \approx 0.47 \Delta L$ 

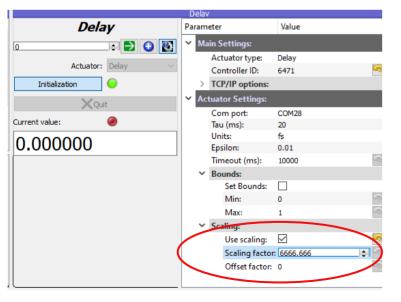

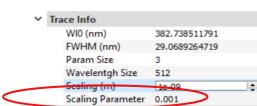

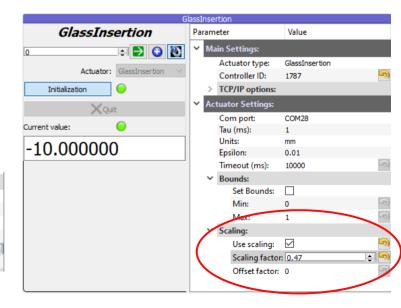

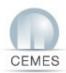

## Stay in touch and contribute

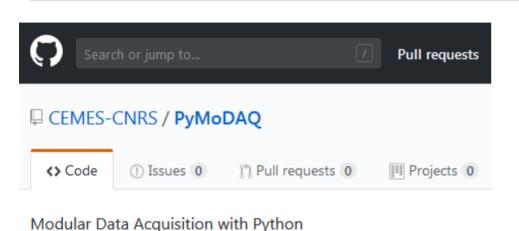

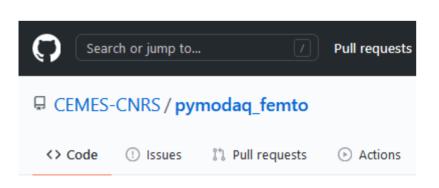

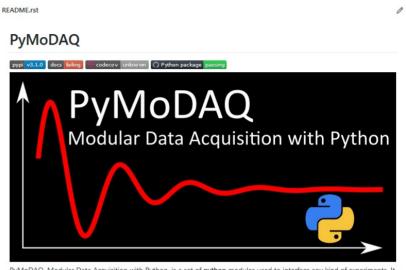

PyMoDAQ. Modular Data Acquisition with Python, is a set of python modules used to interface any kind of experiments. It simplifies the interaction with detector and actuator hardware to go straight to the data acquisition of interest.

### PyMoDAQ Femto

PyMoDAQ extension for femtosecond laser pulse characterization

Published under the CeCILL-B FREE SOFTWARE LICENSE

GitHub repo: https://github.com/CEMES-CNRS

Documentation: http://pymodaq.cnrs.fr/